## МІНІСТЕРСТВО ОСВІТИ І НАУКИ УКРАЇНИ

### ЛЬВІВСЬКИЙ НАЦІОНАЛЬНИЙ УНІВЕРСИТЕТ імені ІВАНА ФРАНКА

Кафедра (циклова комісія) системного проектування

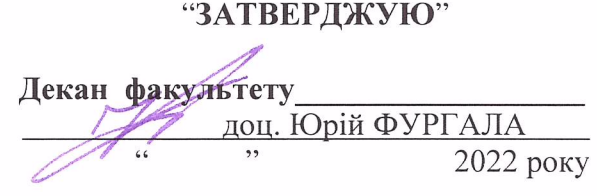

# РОБОЧА ПРОГРАМА НАВЧАЛЬНОЇ ДИСЦИПЛІНИ

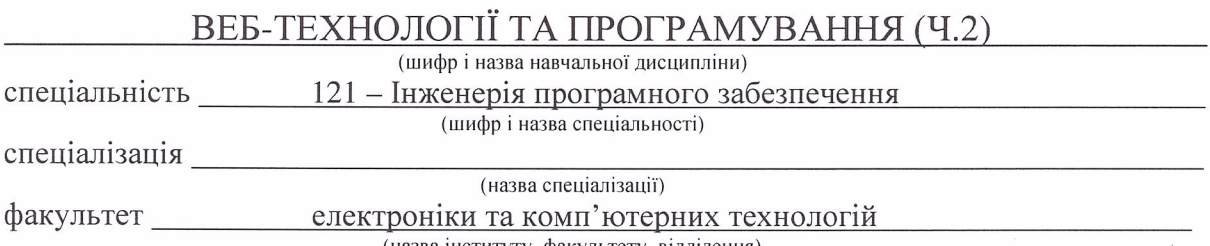

(назва інституту, факультету, відділення)

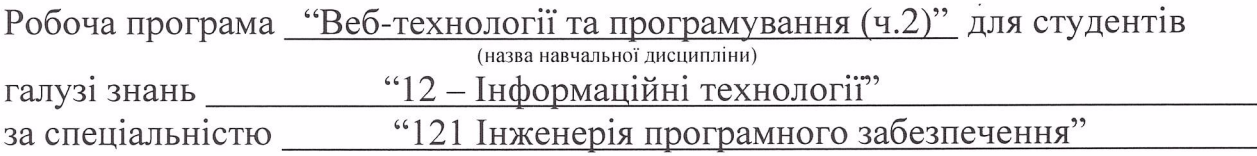

# Розробники: Олександр ТКАЧЕНКО (кандидат фізико-математичних наук, доцент кафедри системного проектування) Роман МИСЮК, асистент кафедри системного проектування) (вказати авторів, їхні посади, наукові ступені та вчені звання)

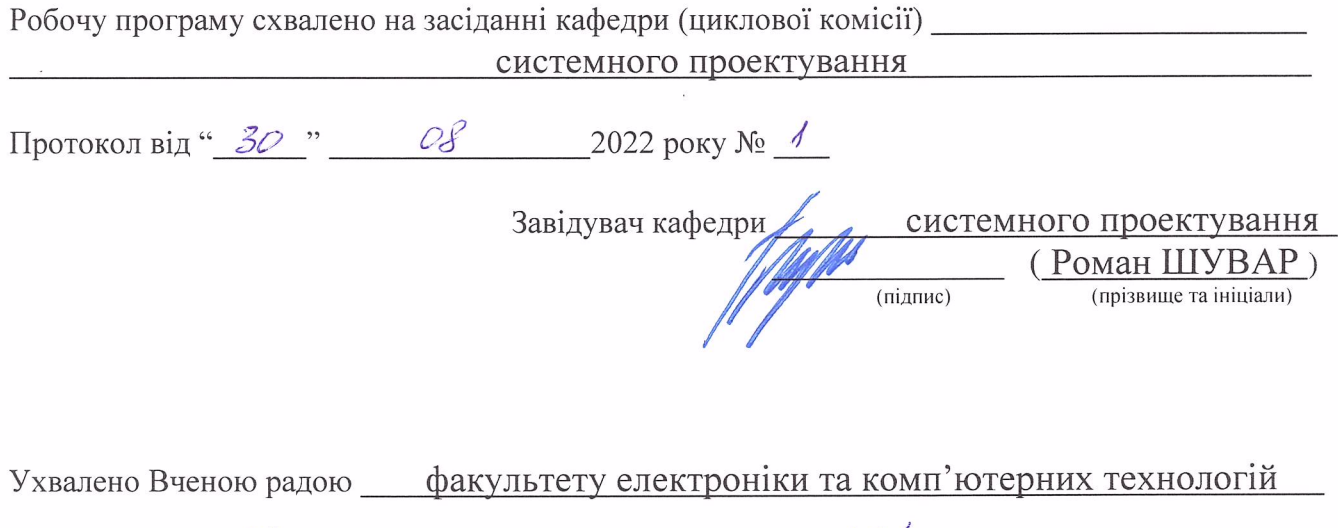

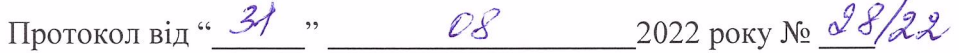

© Ткаченко О., 2022 рік © Мисюк Р., 2022 рік © ЛНУ ім. І. Франка, 2022 рік

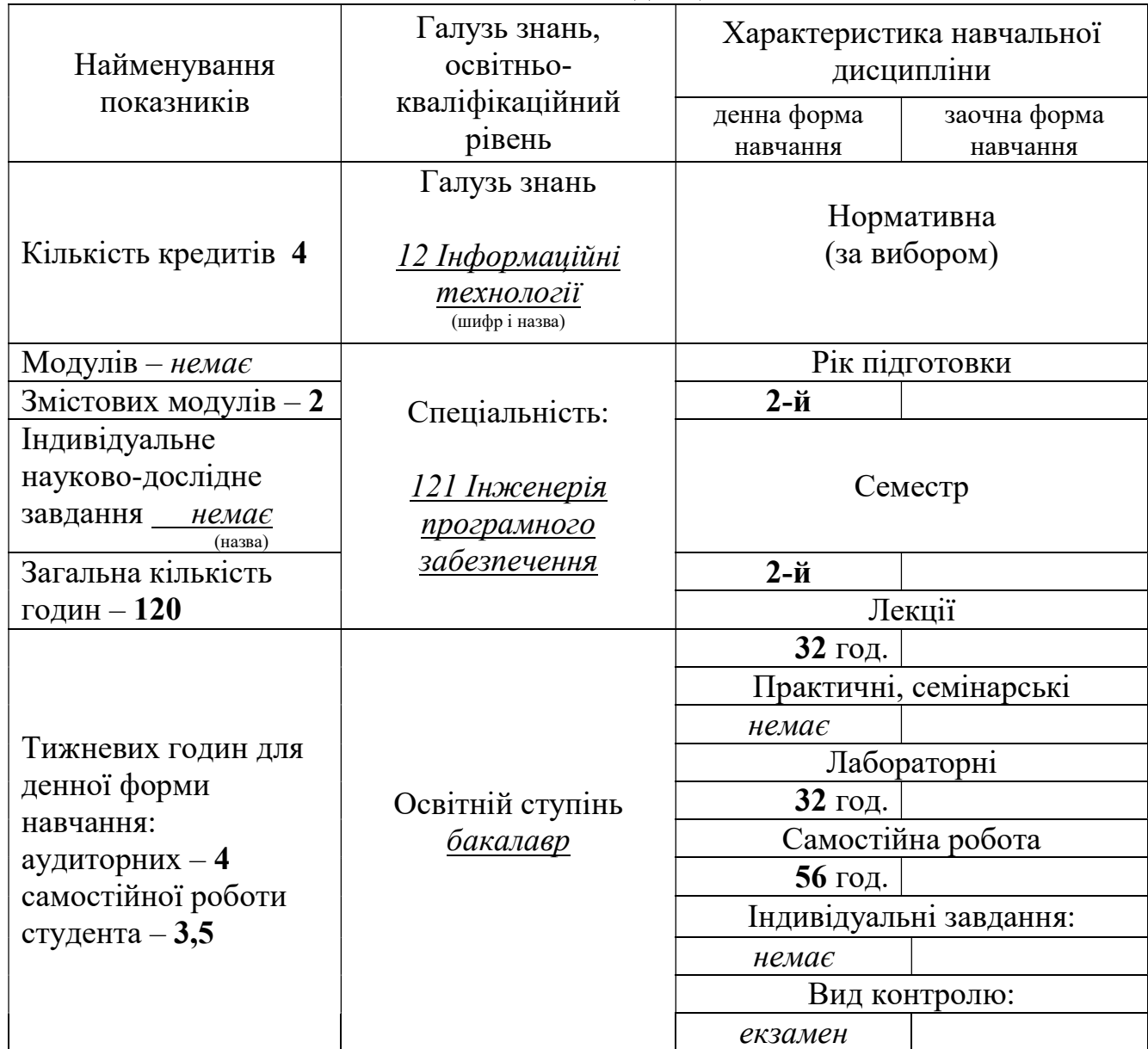

#### 1. Опис навчальної дисципліни

Примітка.

Співвідношення кількості годин аудиторних занять до самостійної і індивідуальної роботи становить

для денної форми навчання – 1,14

для заочної форми навчання – немає

### 2. Мета та завдання навчальної дисципліни

 Мета: надати студентам основні поняття про веб технології та програмування, які використовуються в сучасних інформаційних технологіях

 Цілі: забезпечити знайомство студентів з загальною теорією використання веб застосунків і сформувати навички їх практичного створення; навчити студента базових інструментів побудови веб застосунку таких як мову розмітки HTML, стилі CSS, мова програмування JavaScript..

У результаті вивчення навчальної дисципліни студент повинен

знати: особливості основних засобів для розробки веб сторінки з сучасними підходами; основні архітектурні особливості програмного забезпечення, розробленого на React та Angular; як організувати декомпозицію коду проєкту на складові компоненти для зручності подальшої підтримки та повторного використання;

вміти: використовувати системний підхід до проектування архітектури великих програмних продуктів, працювати в командах front-end розробників.

Після вивчення даного курсу «Веб-технології та програмування (ч.2)» здобувачі набудуть таких Загальних та Фахових компетентностей та Програмних результатів навчання:

К01. Здатність до абстрактного мислення, аналізу та синтезу.

К02. Здатність застосовувати знання у практичних ситуаціях.

К04. Здатність спілкуватися іноземною мовою мовою як усно, так і письмово.

ЗК5. Здатність вчитися і оволодівати сучасними знаннями.

ЗК6. Здатність до пошуку, оброблення та аналізу інформації

з різних джерел.

ФК17. Здатність брати участь у проектуванні програмного забезпечення, включаючи проведення моделювання (формальний опис) його структури, поведінки та процесів функціонування.

ФК18. Здатність розробляти архітектури, модулі та компоненти програмних систем.

ФК22. Володіння знаннями про інформаційні моделі даних, здатність створювати програмне забезпечення для зберігання, видобування та опрацювання даних

ФК25. Здатність накопичувати, обробляти та систематизувати професійні знання щодо створення і супроводження програмного забезпечення та визнання важливості навчання протягом всього життя.

ПРН7. Знати і застосовувати на практиці фундаментальні концепції, парадигми і основні принципи функціонування мовних, інструментальних і обчислювальних засобів інженерії програмного забезпечення.

ПРН8. Вміти розробляти людино-машинний інтерфейс.

## 3. Програма навчальної дисципліни

### Змістовий модуль 1. Перші кроки в ІТ. Напрямки в ІТ. Відмінності між напрямками. Організація роботи.

Тема 1. Розробка веб-застосувань за допомогою Visual Studio Code.

Тема 2. Розробка веб-застосувань Node.js за допомогою інтерфейсу командного рядка (CLI) і Visual Studio Code.

Тема 3. Використання залежностей з реєстру npm для швидшої розробки вебзастосувань Node.js у Visual Studio Code.

Тема 4. Інтерактивне налагодження веб-застосувань Node.js за допомогою вбудованих відладчиків Visual Studio Code.

Тема 5. Робота з файлами та папками веб-застосувань на основі Node.js у Visual Studio Code.

Тема 6. Розробка застосувань веб-API за допомогою Node.js та Express у Visual Studio Code.

Тема 7. Розробка веб-застосувань Angular за допомогою інтерфейсу командного рядка (CLI) і Visual Studio Code.

Тема 8. Розробка веб-застосувань React.js за допомогою інтерфейсу командного рядка (CLI) і Visual Studio Code.

Змістовий модуль 2. Робота з даними. Планування роботи. Система контролю версій.

Тема 9. Розробка веб-застосувань Vue.js за допомогою інтерфейсу командного рядка (CLI) і Visual Studio Code.

Тема 10. Розробка веб-застосувань Ember.js за допомогою інтерфейсу командного рядка (CLI) і Visual Studio Code.

Тема 11. Розробка веб-застосувань Svelte за допомогою інтерфейсу командного рядка (CLI) і Visual Studio Code.

Тема 12. Автоматизація робочих процесів за допомогою GitHub Action.

Тема 13. Розробка веб-застосувань Node.js у IDE Visual Studio

Тема 14. Розробка веб-застосувань Node.js за допомогою Express у IDE Visual Studio.

Тема 15. Розробка веб-застосувань Node.js за допомогою React у IDE Visual Studio.

Тема 16. Розробка веб-застосувань Vue.js у IDE Visual Studio.

| Назви змістових                                                      | $\mathbf{u} \in \mathbb{R}$ . The mass constraint of $\mathbb{R}$ is the set of $\mathbb{R}$<br>Кількість годин |                |                    |                |     |                |              |              |               |     |     |       |
|----------------------------------------------------------------------|----------------------------------------------------------------------------------------------------|----------------|--------------------|----------------|-----|----------------|--------------|--------------|---------------|-----|-----|-------|
|                                                                      |                                                                                                    |                |                    |                |     |                |              |              |               |     |     |       |
| модулів і тем                                                        | денна форма                                                                                                    |                |                    |                |     |                | заочна форма |              |               |     |     |       |
|                                                                      | у тому числі<br>усьо                                                                                            |                |                    |                |     |                | усьог        | у тому числі |               |     |     |       |
|                                                                      | $\Gamma$ O                                                                                                    | Л              | $\boldsymbol{\Pi}$ | лаб            | інд | c. p.          | $\Omega$     | Л            | Π             | лаб | інд | c. p. |
| 1                                                                    | $\overline{2}$                                                                                                  | 3              | $\overline{4}$     | 5              | 6   | $\overline{7}$ | 8            | 9            | 1<br>$\theta$ | 11  | 12  | 13    |
|                                                                      |                                                                                                    |                |                    |                |     |                |              |              |               |     |     |       |
| Змістовий модуль 1. Перші кроки в IT. Напрямки в IT. Відмінності між |                                                                                                    |                |                    |                |     |                |              |              |               |     |     |       |
| напрямками. Організація роботи.                                      |                                                                                                    |                |                    |                |     |                |              |              |               |     |     |       |
| Тема<br>1.<br>Вступ.                                                 |                                                                                                    | $\overline{2}$ |                    | $\overline{2}$ |     | 3,5            |              |              |               |     |     |       |
| Розробка<br>веб-                                                     |                                                                                                    |                |                    |                |     |                |              |              |               |     |     |       |
| застосувань<br>3а                                                    |                                                                                                    |                |                    |                |     |                |              |              |               |     |     |       |
| <b>Visual</b><br>допомогою                                           |                                                                                                    |                |                    |                |     |                |              |              |               |     |     |       |
| Studio Code.<br>HTML,                                                |                                                                                                    |                |                    |                |     |                |              |              |               |     |     |       |
| CSS Ta JavaScript                                                    |                                                                                                    |                |                    |                |     |                |              |              |               |     |     |       |
| Тема 2. Розробка веб-<br>застосувань Node.js за                      |                                                                                                    | $\overline{2}$ |                    | $\overline{2}$ |     | 3,5            |              |              |               |     |     |       |
| допомогою інтер-                                                     |                                                                                                    |                |                    |                |     |                |              |              |               |     |     |       |
| фейсу командного                                                     |                                                                                                    |                |                    |                |     |                |              |              |               |     |     |       |
| рядка (CLI) і Visual                                                 |                                                                                                    |                |                    |                |     |                |              |              |               |     |     |       |
| <b>Studio Code.</b>                                                  |                                                                                                    |                |                    |                |     |                |              |              |               |     |     |       |
| Тема 3. Використання                                                 |                                                                                                    | $\overline{2}$ |                    | $\overline{2}$ |     | 3,5            |              |              |               |     |     |       |
| залежностей з реєстру                                                |                                                                                                    |                |                    |                |     |                |              |              |               |     |     |       |
| npm<br>швидшої<br>для                                                |                                                                                                    |                |                    |                |     |                |              |              |               |     |     |       |
| розробки<br>веб-                                                     |                                                                                                    |                |                    |                |     |                |              |              |               |     |     |       |
| застосувань Node.js y                                                |                                                                                                    |                |                    |                |     |                |              |              |               |     |     |       |
| <b>Visual Studio Code.</b>                                           |                                                                                                    |                |                    |                |     |                |              |              |               |     |     |       |
| Тема 4. Інтерактивне                                                 |                                                                                                    | $\overline{2}$ |                    | $\overline{2}$ |     | 3,5            |              |              |               |     |     |       |
| веб-<br>налагодження                                                 |                                                                                                    |                |                    |                |     |                |              |              |               |     |     |       |
| застосувань Node.js за                                               |                                                                                                    |                |                    |                |     |                |              |              |               |     |     |       |
| допомогою                                                            |                                                                                                    |                |                    |                |     |                |              |              |               |     |     |       |
| вбудованих                                                           |                                                                                                    |                |                    |                |     |                |              |              |               |     |     |       |
| <b>Visual</b><br>відладчиків<br><b>Studio Code.</b>                  |                                                                                                    |                |                    |                |     |                |              |              |               |     |     |       |
| 5. Робота<br>Тема<br>3                                               |                                                                                                    | $\overline{2}$ |                    | $\overline{2}$ |     | 3,5            |              |              |               |     |     |       |
| файлами та папками                                                   |                                                                                                    |                |                    |                |     |                |              |              |               |     |     |       |
| веб-застосувань<br>на                                                |                                                                                                    |                |                    |                |     |                |              |              |               |     |     |       |
| основі Node.js у Visual                                              |                                                                                                    |                |                    |                |     |                |              |              |               |     |     |       |
| <b>Studio Code.</b>                                                  |                                                                                                    |                |                    |                |     |                |              |              |               |     |     |       |
| Розробка<br>Тема<br>6.<br>веб-АРI                                    |                                                                                                    | $\overline{2}$ |                    | $\overline{2}$ |     | 3,5            |              |              |               |     |     |       |
| застосувань<br>за допомогою Node.js                                  |                                                                                                    |                |                    |                |     |                |              |              |               |     |     |       |
| Ta Express y Visual                                                  |                                                                                                    |                |                    |                |     |                |              |              |               |     |     |       |
| <b>Studio Code.</b>                                                  |                                                                                                    |                |                    |                |     |                |              |              |               |     |     |       |
| Тема 7. Розробка веб-                                                |                                                                                                    | $\overline{2}$ |                    | $\overline{2}$ |     | 3,5            |              |              |               |     |     |       |
| застосувань<br>Angular                                               |                                                                                                    |                |                    |                |     |                |              |              |               |     |     |       |
| <b>32</b><br>допомогою                                               |                                                                                                    |                |                    |                |     |                |              |              |               |     |     |       |
| інтерфейсу                                                           |                                                                                                    |                |                    |                |     |                |              |              |               |     |     |       |
| командного<br>рядка                                                  |                                                                                                    |                |                    |                |     |                |              |              |               |     |     |       |
| (CLI) i Visual Studio                                                |                                                                                                    |                |                    |                |     |                |              |              |               |     |     |       |
| Code.                                                                |                                                                                                    |                |                    |                |     |                |              |              |               |     |     |       |

4. Структура навчальної дисципліни

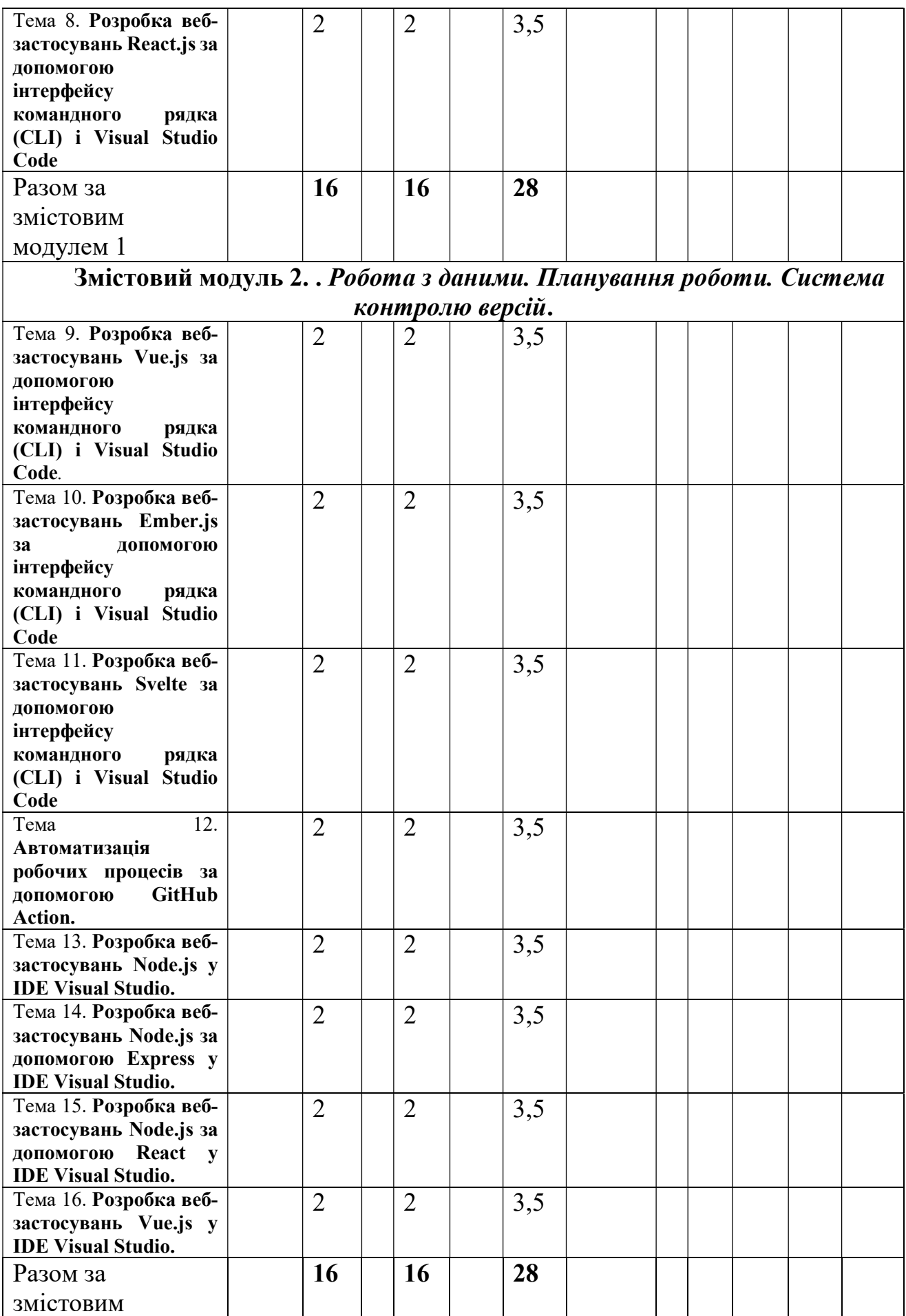

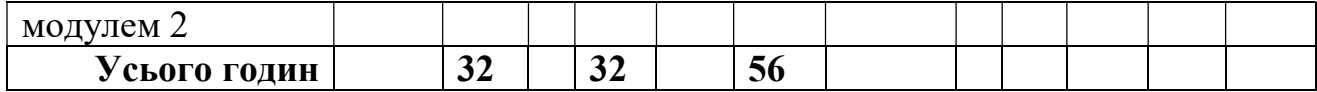

# 5. Теми семінарських занять

# 6. Теми практичних занять

# 7. Теми лабораторних занять

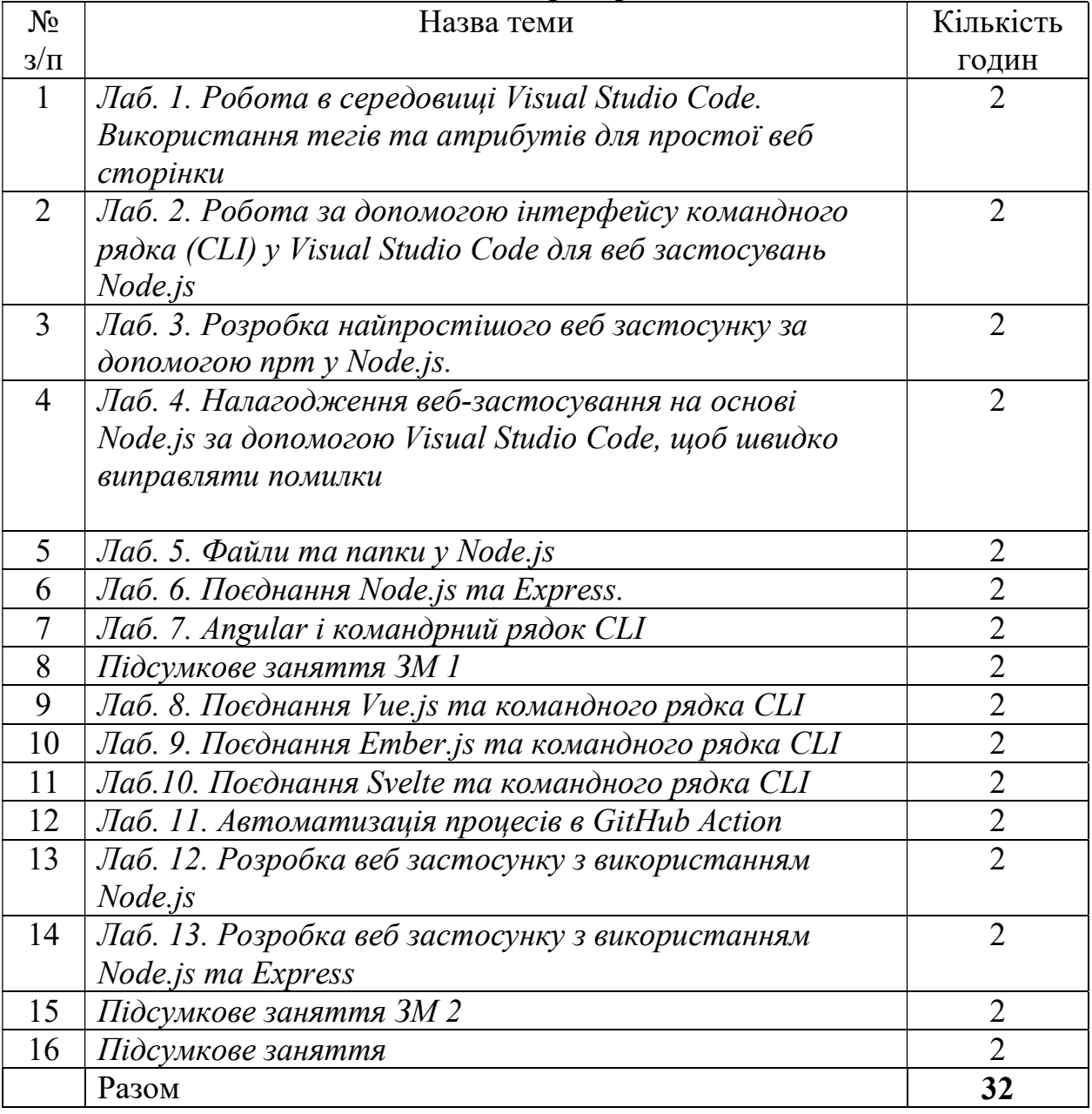

# 8. Самостійна робота

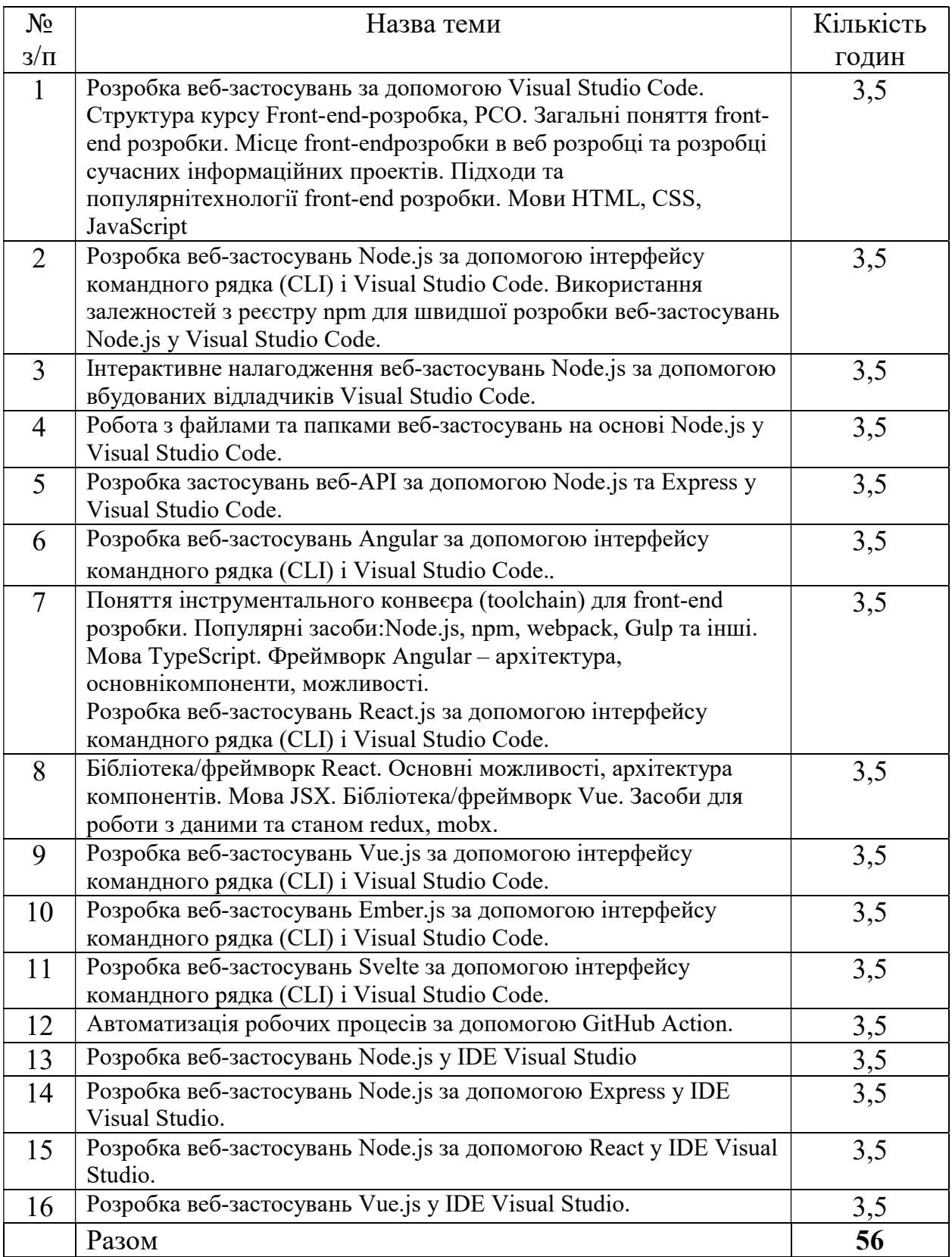

# 9. Індивідуальні завдання

Інформаційні методи (лекція, бесіда, ілюстрація, демонстрація); дедуктивні методи на основі узагальнень; евристичні методи (проблемна лекція); інтерактивні методи (дискусія).

#### 11. Методи контролю

Поточний контроль здійснюється шляхом проведення усного опитування та написання письмових звітів по виконаних лабораторних роботах. У кінці курсу проводиться екзамен.

#### 12. Розподіл балів, які отримують студенти

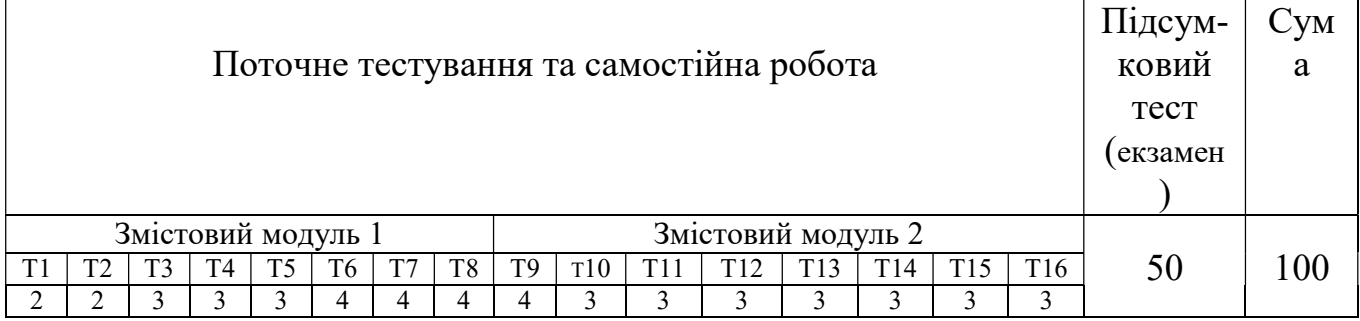

Т1, Т2 ... Т12 – теми змістових модулів.

#### Шкала оцінювання: національна та ЄКТС

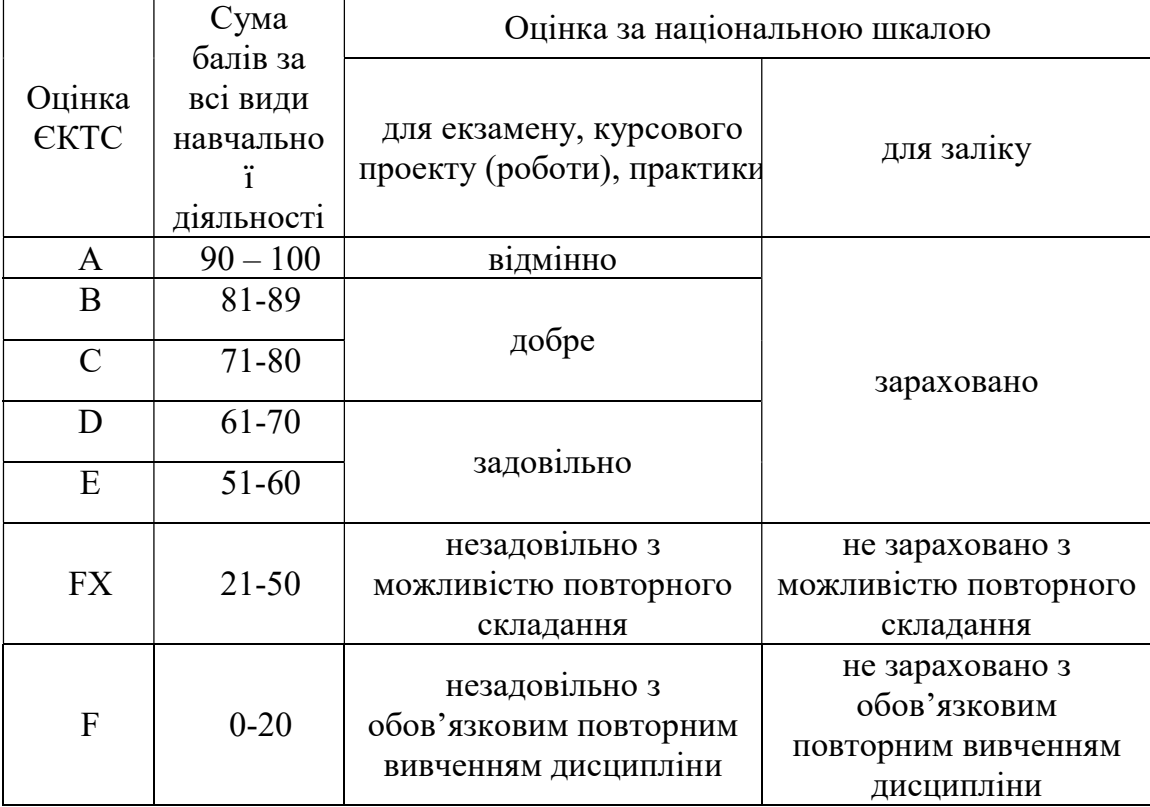

\* кількість балів для оцінок «незадовільно» (FX i F) визначається Вченими радами факультетів (педагогічними радами коледжів).

#### 13. Методичне забезпечення

1) Бородкіна, І. Л. Web-технології та web-дизайн: застосування мови HTML для створення електронних ресурсів: навч. посіб. / І. Л. Бородкіна, Г. О. Бородкін. – Київ : Ліра-К, 2020. – 210 с. : іл.

2) Мельник, Р. А. Програмування веб-застосувань (фронт-енд та бек-енд) : навч. посіб. / Р. А. Мельник. – Львів : Вид-во Львівської політехніки, 2018. – 247 с. : іл.

#### 14. Рекомендована література Основна

1) Julie C. Meloni. Sams Teach Yourself HTML, CSS, and JavaScript All in One SAMS. Indiana, USA, 2012 598 с. http://www.doc-developpement-durable.org/file/Projetsinformatiques/cours-%26-manuels-informatiques/htm-html-xml-

ccs/Sams%20Teach%20Yourself%20HTML,%20CSS,%20and%20JavaScript%20All% 20in%20One.pdf

2) Boris Cherny. Programming TypeScript: Making Your JavaScript Applications Scale. — O'Reilly Media, 2019. —324 p.

3) Aristeidis Bampakos, Pablo Deeleman. Learning Angular: A no-nonsense beginner's guide to building webapplications with Angular 10 and TypeScript. — 3rd Edition — Packt Publishing, 2020. — 430 p.

4) Heitor Ramon Ribeiro. Vue.js 3 Cookbook: Discover actionable solutions for building modern web apps withthe latest Vue features and TypeScript. — Packt Publishing , 2020.  $-562$  p.

5) Brett Nelson. Getting to Know Vue.js: Learn to Build Single Page Applications in Vue from Scratch / Brett Nelson. – Eagan, Minnesota, USA : Apress, 2018. – 268 p. https://doi.org/10.1007/978-1-4842-3781-6

6) Chinnathambi Kirupa. Learning React / Kirupa Chinnathambi. – Pearson Education, Inc., 2017. – 230 p. https://www.pdfdrive.com/learning-react-a-hands-on-guide-tobuilding-web-applications-using-react-and-redux-e185752183.html

7) David V. Web App Development Book: Guide to Ember.js / V. David. – 2016. – 101 p. https://www.pdfdrive.com/web-app-development-book-guide-to-emberjse194685051.html.

8) Learning React: Functional Web Development with React and Redux / Alex Banks, Eve Porcello. – O'Reilly Media, Inc., 2017. –153 p. https://www.pdfdrive.com/learningreact-functional-web-development-with-react-and-redux-e183076321.html.

### Допоміжна

1) Мельник, Р. А. Програмування веб-застосувань (фронт-енд та бек-енд) : навч. посіб. / Р. А. Мельник. – Львів : Вид-во Львівської політехніки, 2018. – 247 с. : іл.

### 15. Інформаційні ресурси

1. Internet – джерела.

2. Наукова бібліотека Львівського національного університету імені Івана Франка (https://www.lnulibrary.lviv.ua/to-users-2/paid-services/internet/ ).

3. Львівська національна наукова бібліотека України імені Василя Стефаника (https://www.lsl.lviv.ua/index.php/uk/elektronni-resursy1/ ).